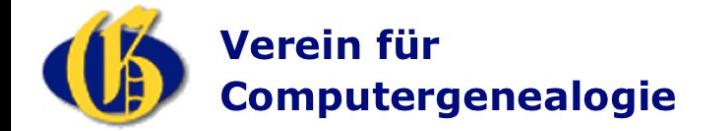

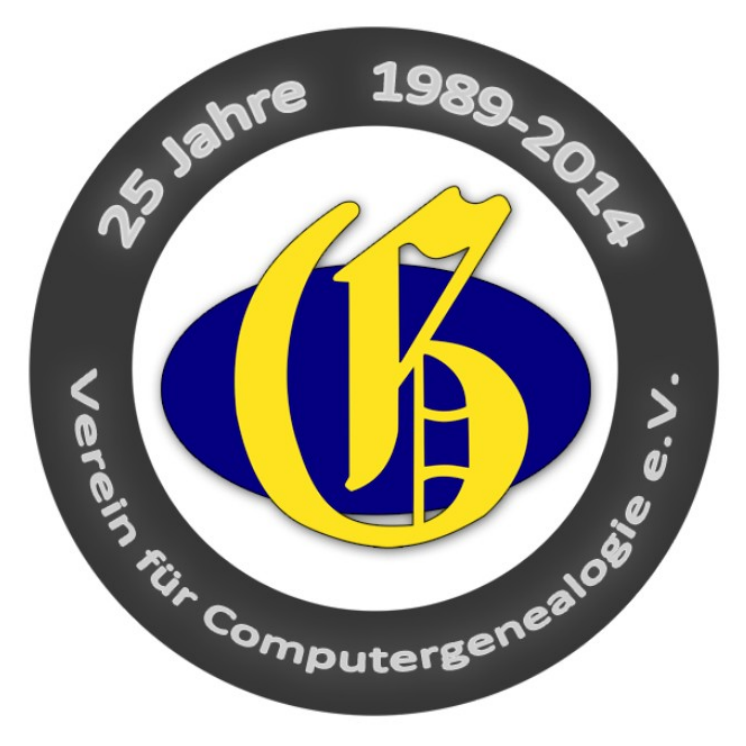

#### **Das Daten Erfassung System – DES**

### **Andreas Job Verein für Computergenealogie e. V.**

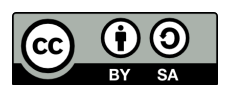

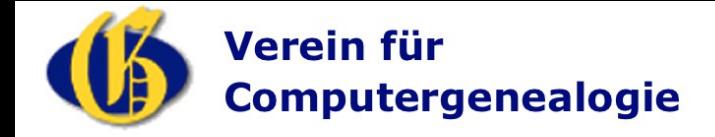

# Die Herausforderung

- *Kartierung von Kirchenbücher*
- *Adressbücher in Excel-Listen*
- *Doppelte Arbeiten vermeiden*
- *Qualitätsprüfung schlecht möglich*
- *Fehlerbereinigung schwierig*
- *Veröffentlichung im Internet aufwändig*
- *Große Quellen mit vielen Erfassern bedeuten erheblichen Abstimmungsaufwand*

*Ein Werkzeug für die Erfassung jeder (strukturierten) Quelle!*

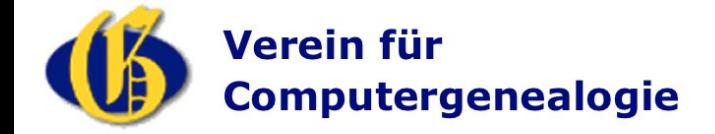

### **Die Lösung**

- *Online-Erfassung im Internet*
- *Keine Programm-Installation*
- *Unterschiedlich strukturierte Quellen erfassen*
- *Unendlich viele Erfasser auf einer Quelle*
- *Erfassung direkt auf dem Scan*
- *Daten sofort durchsuchbar*

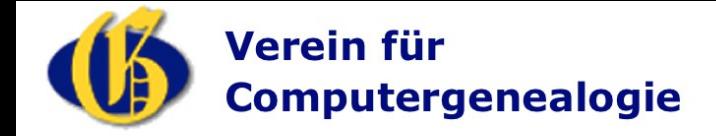

### **Die Einzel Daten Erfassung**

- *Als Erfasser registrieren*
- *Bedienungsanleitung DES lesen*
- *Editionsrichtlinien des einzelnen Projekts beachten*
- *Loslegen!*
- *Wichtig: Positionierung am Anfang der Zeile und am oberen Rand der Buchstaben*

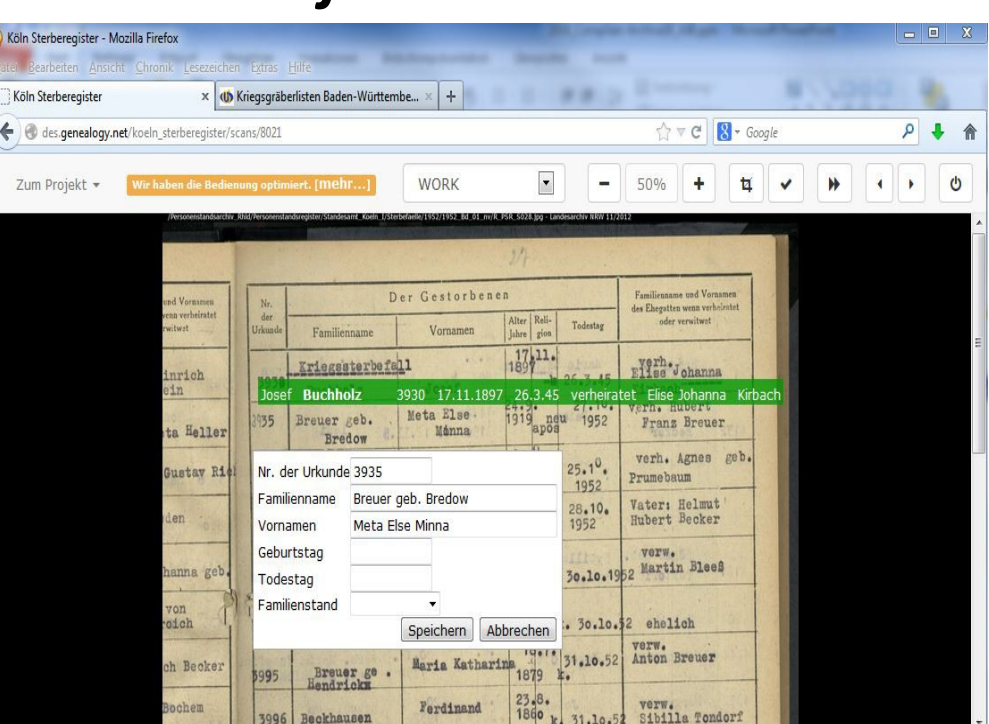

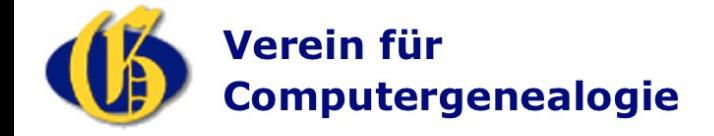

### **Die Flächen Erfassung**

- *Mit der Flächenerfassung werden Informationen projektspezifisch zu Bereichen einer eingescannten Seite zugeordnet.*
- *Einzeldatensätze werden mit diesen Informationen verknüpft, z.B. Orte, Regimenter, Friedhöfe...*

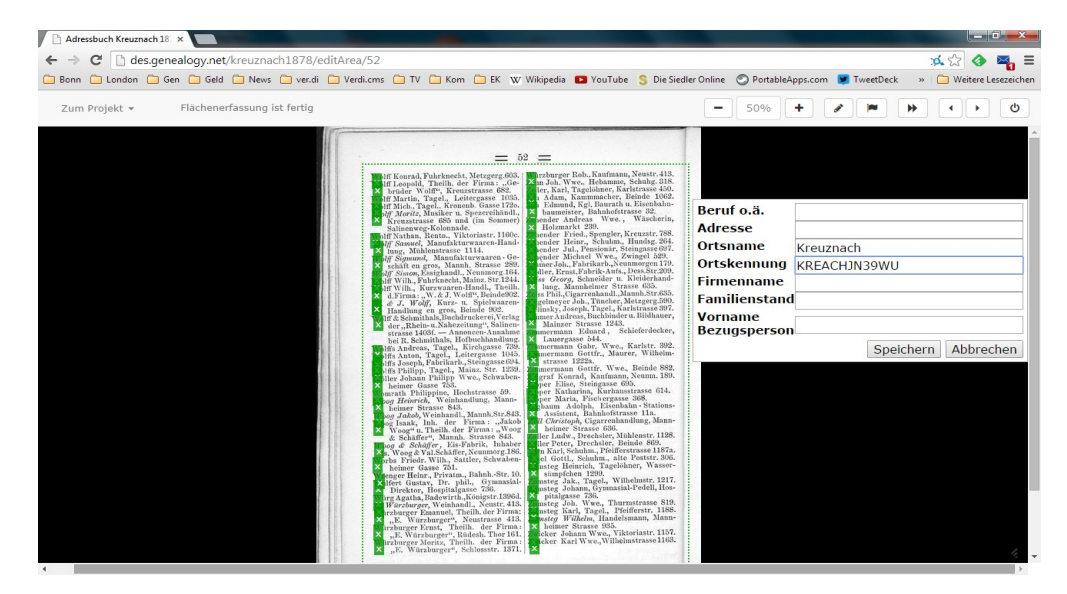

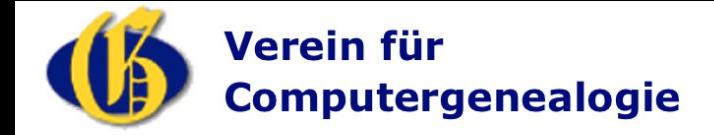

## **Die Projektbetreuung 1/3**

- *Projekt auswählen:*
- *Abgeschlossener Bestand*
- *Lesbarkeit*
- *Relevanz*
- *Verfügbarkeit*

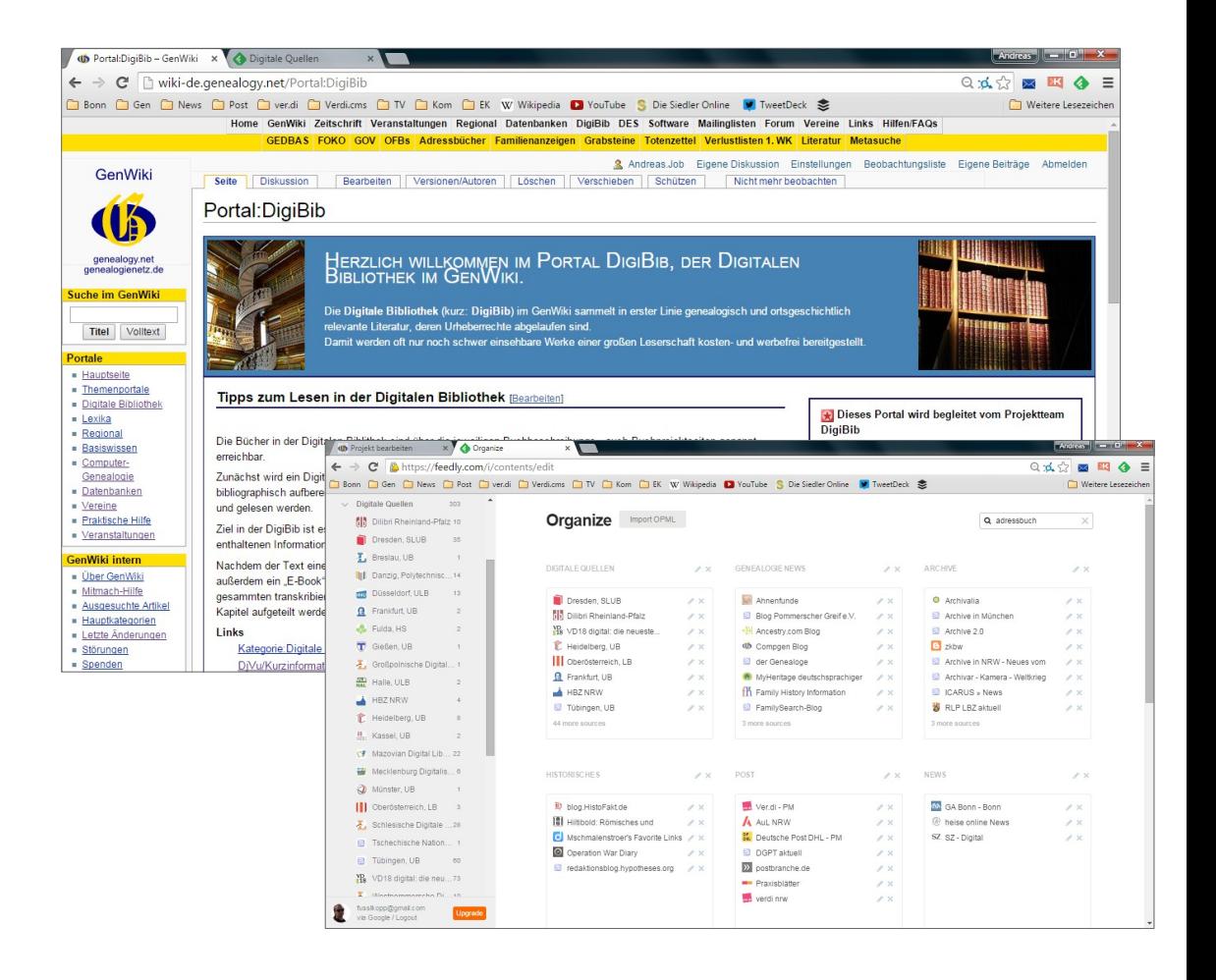

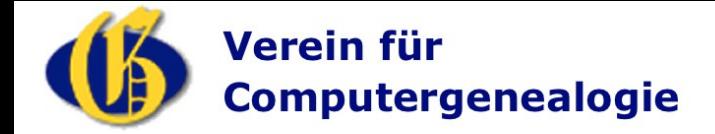

### **Die Projektbetreuung 2/3**

Bonn (

#### *Projekt einrichten:*

- *Projekt beschreiben*
- *Editionsrichtlinen verfassen*
- *In DES anlegen*

#### *4-Augen Prinzip!*

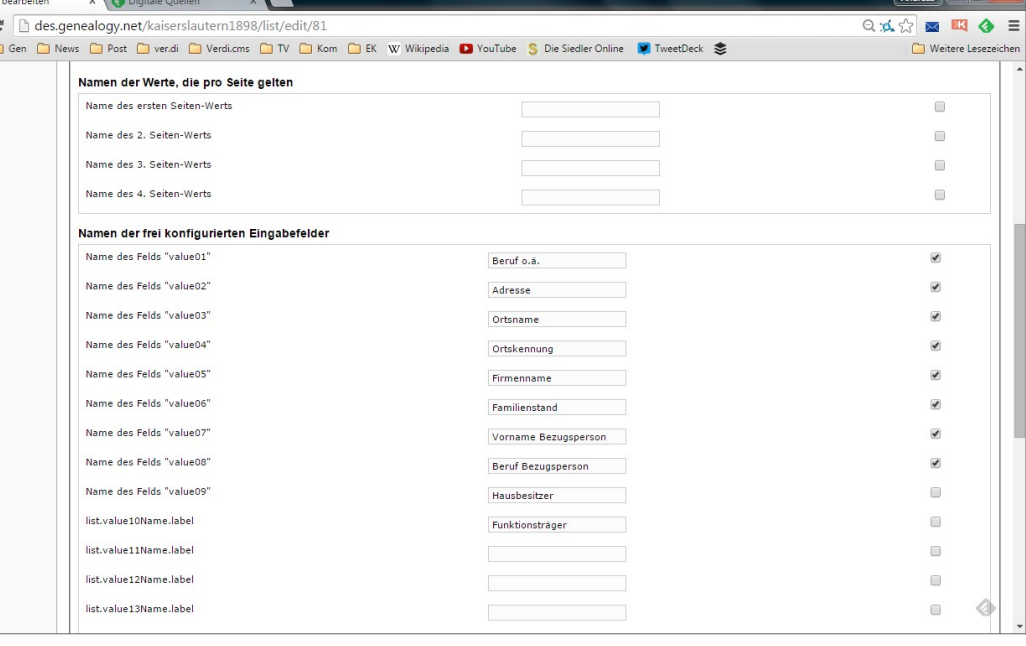

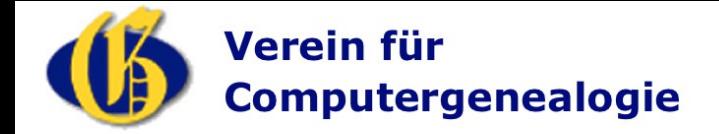

### **Die Projektbetreuung 3/3**

- *Projekt erfassen:*
- *Projekt bewerben*
- *Erfasser betreuuen*
- *Qualität sichern*
- *Flächenerfassung*

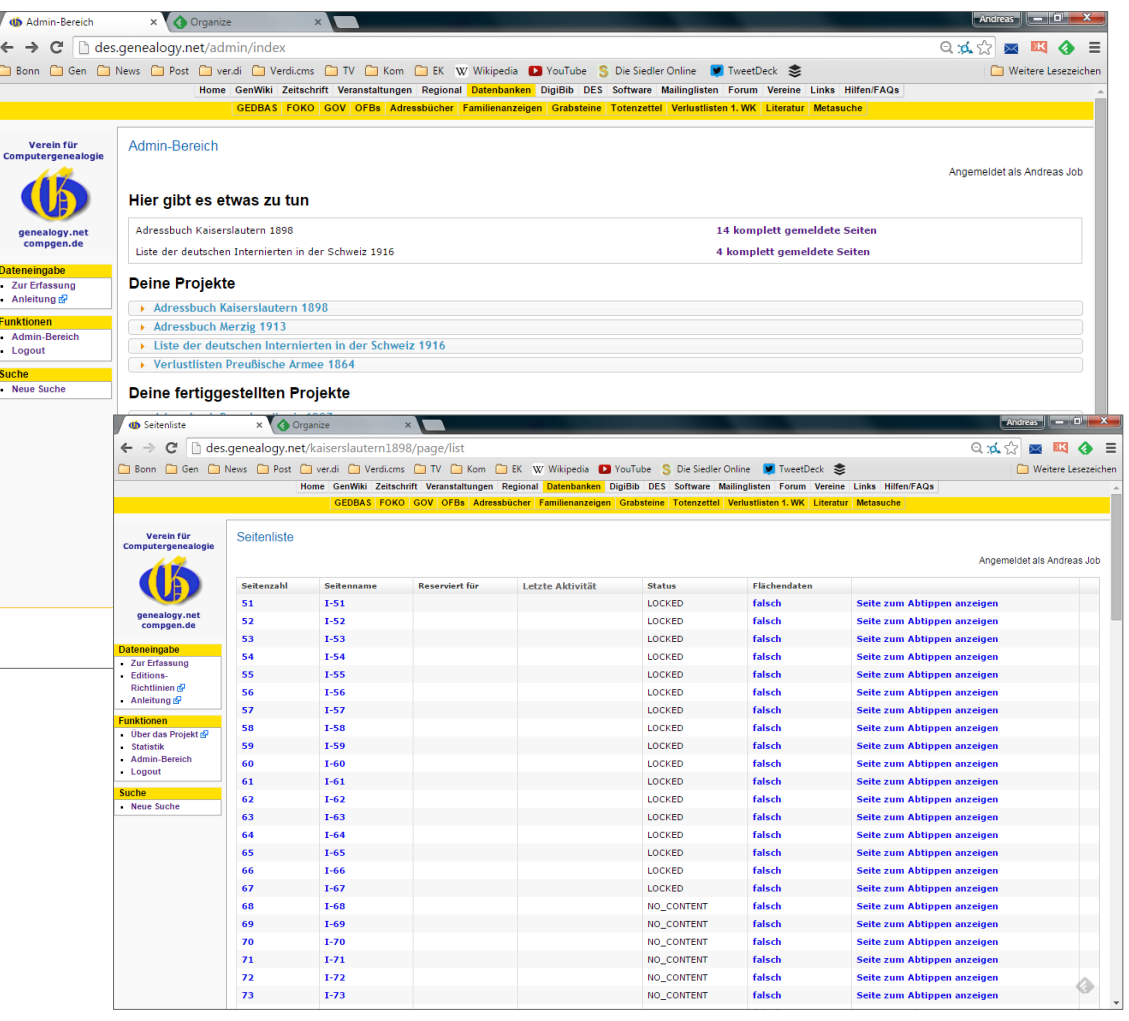

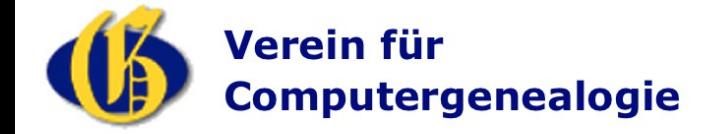

### **Die Qualitätssicherung**

- *Fehler passieren*
- *In der Quelle → diese bleiben bestehen!*
- *Beim Indexieren und Transkribieren*
- *Diese Fehler sind sichtbar*
- *Jeder Leser kann Fehler melden!*

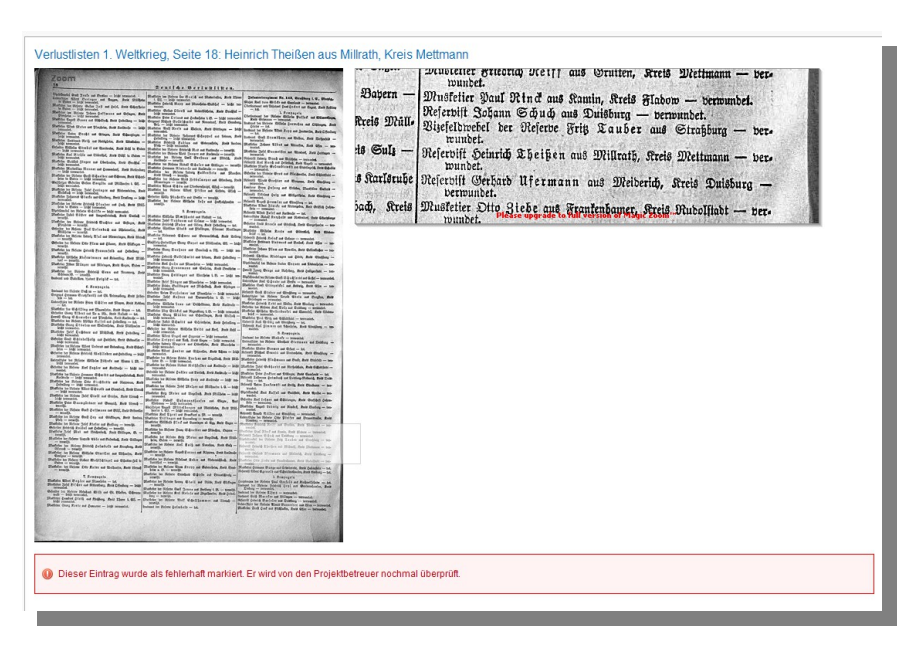

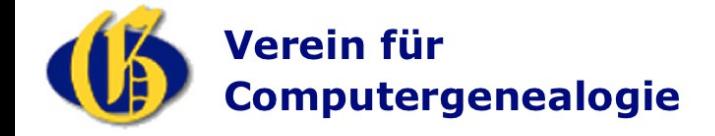

### **CompGen Kooperationsprojekte**

- *Historische Adressbücher Staatsarchiv Leipzig*
- *Standesamtsregister Stadtarchiv Köln*
- *Kriegsgräberlisten Landesarchiv Baden-Württemberg*

#### *Erfahrungen:*

- *Verträge beugen Missverständnisse vor*
- *Einige Wenige erfassen die meisten Einträge (90-9-1 Regel nach J. Nielsen)*
- *Keine geografische Korrelation zwischen Erfassern und Inhalten*
- *Limitierender Faktor sind die Projektbetreuer*

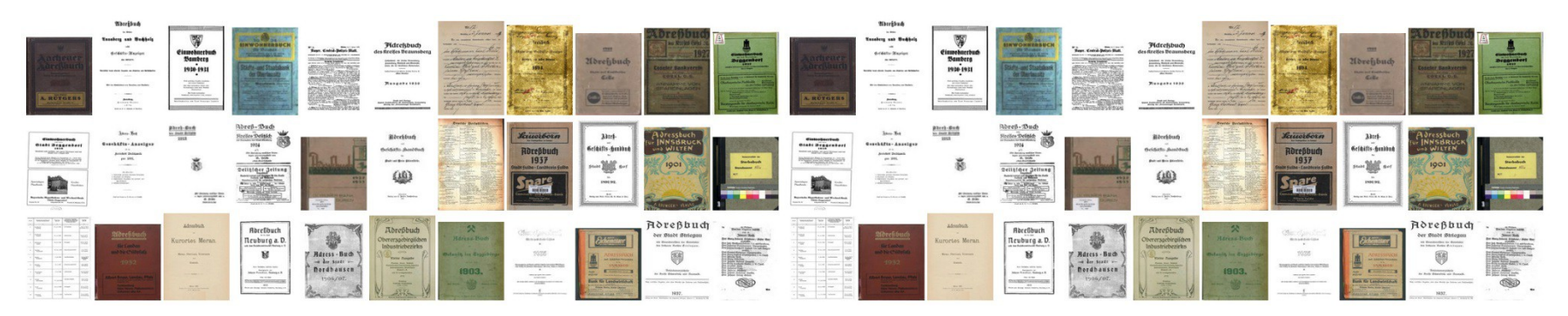

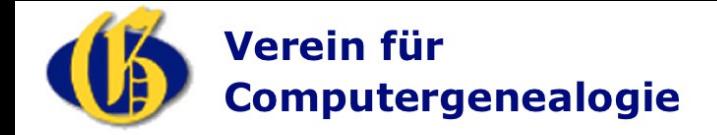

### **Status und Ausblick**

*Die Verlustlisten des WK 1 mit 8,5 Mio Einträge fertig !!!*

- *Weitere Erfassungsmethoden in Konzeption / Entwicklung:*
	- *DES App*
	- *kombiniertes OCR / tippen*
	- *Double Keying*

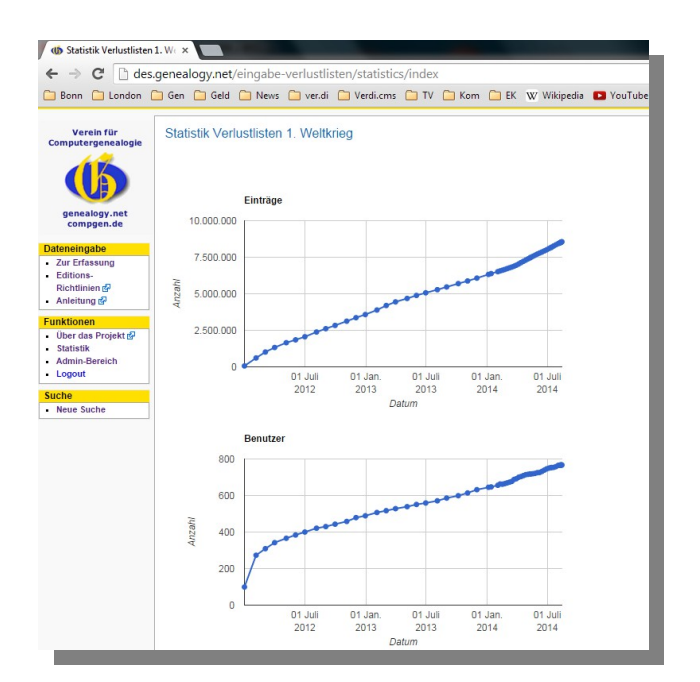

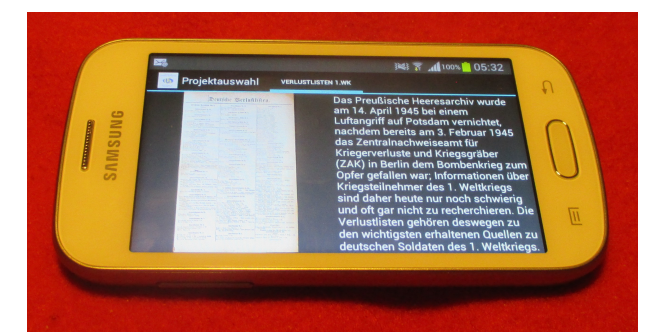

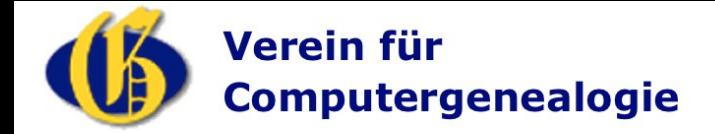

### **Die Grundsätze**

- *Open Access*
- *Wissenschaftlich arbeiten*
- *Rechte Anderer beachten*

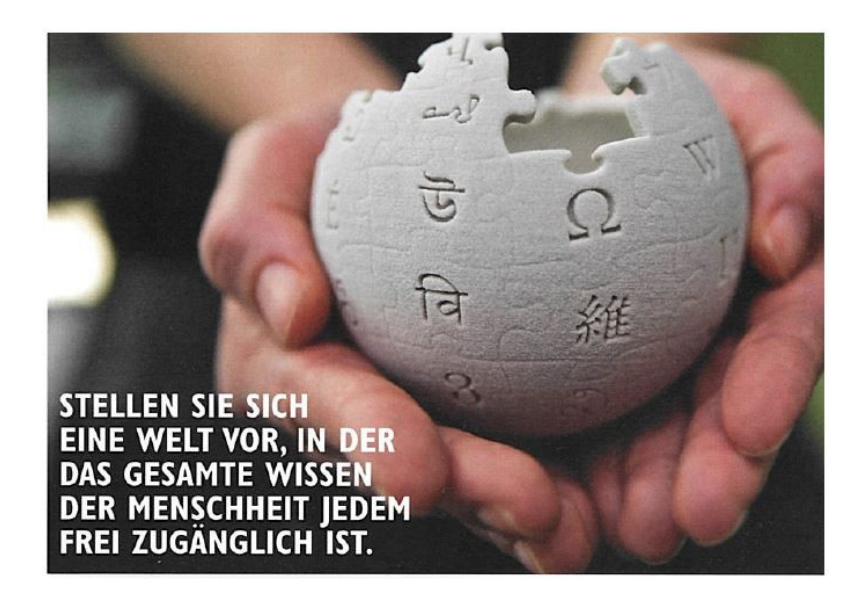

*Open Access meint, dass wissenschaftliche Literatur kostenfrei und öffentlich im Internet zugänglich sein sollte, so dass Interessierte die Volltexte lesen, herunterladen, kopieren, verteilen, drucken, in ihnen suchen, auf sie verweisen und sie auch sonst auf jede denkbare legale Weise benutzen können, ohne finanzielle, gesetzliche oder technische Barrieren jenseits von denen, die mit dem Internet-Zugang selbst verbunden sind.*

*[Berliner Erklärung, Max-Planck-Gesellschaft (http://openaccess.mpg.de)]*